# raleboomd 10 years in open hardware

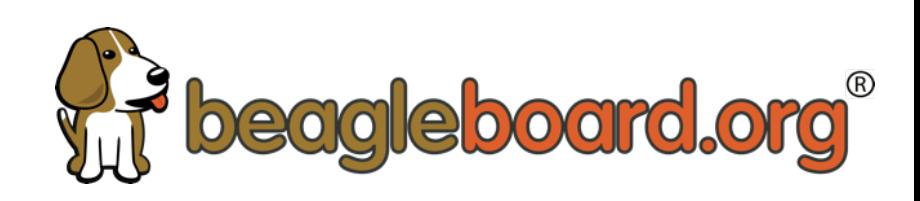

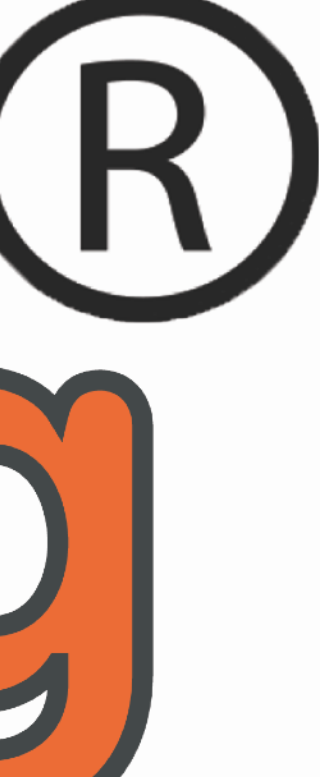

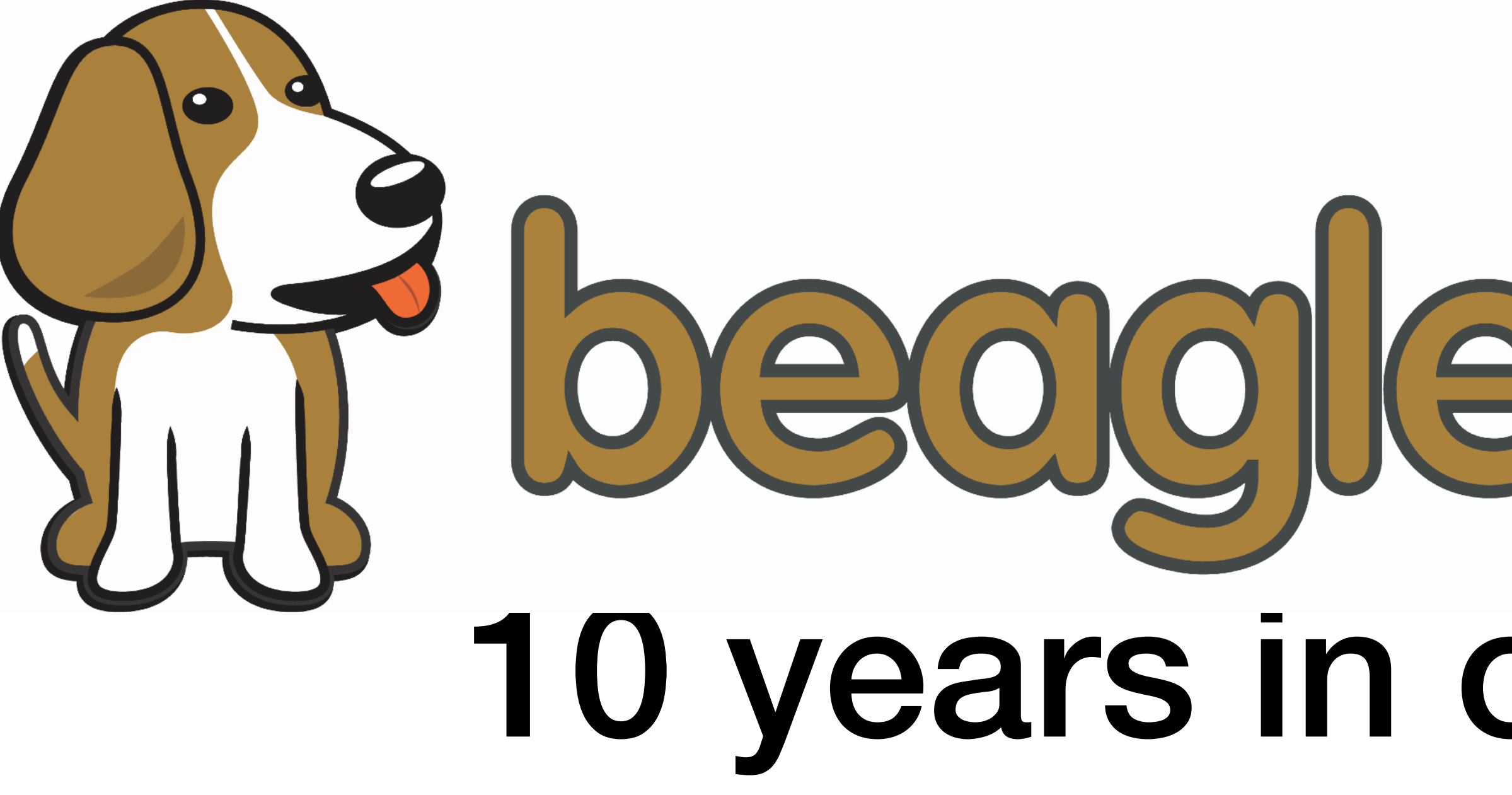

Jason Kridner

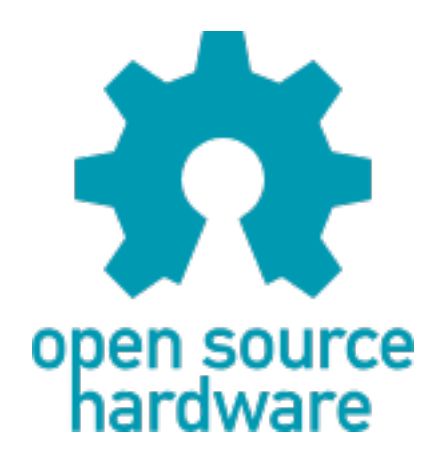

## **Traveled high and low**

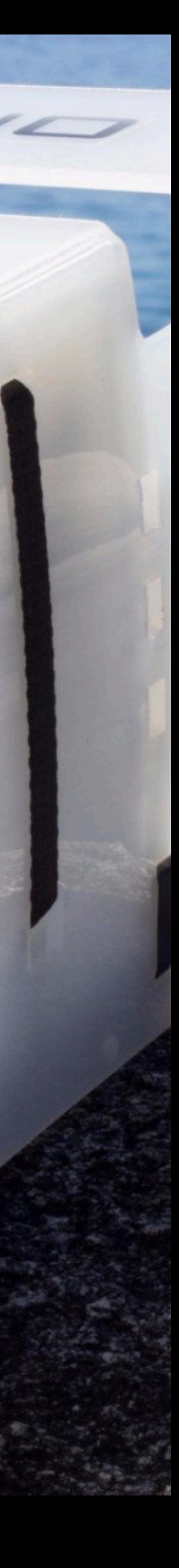

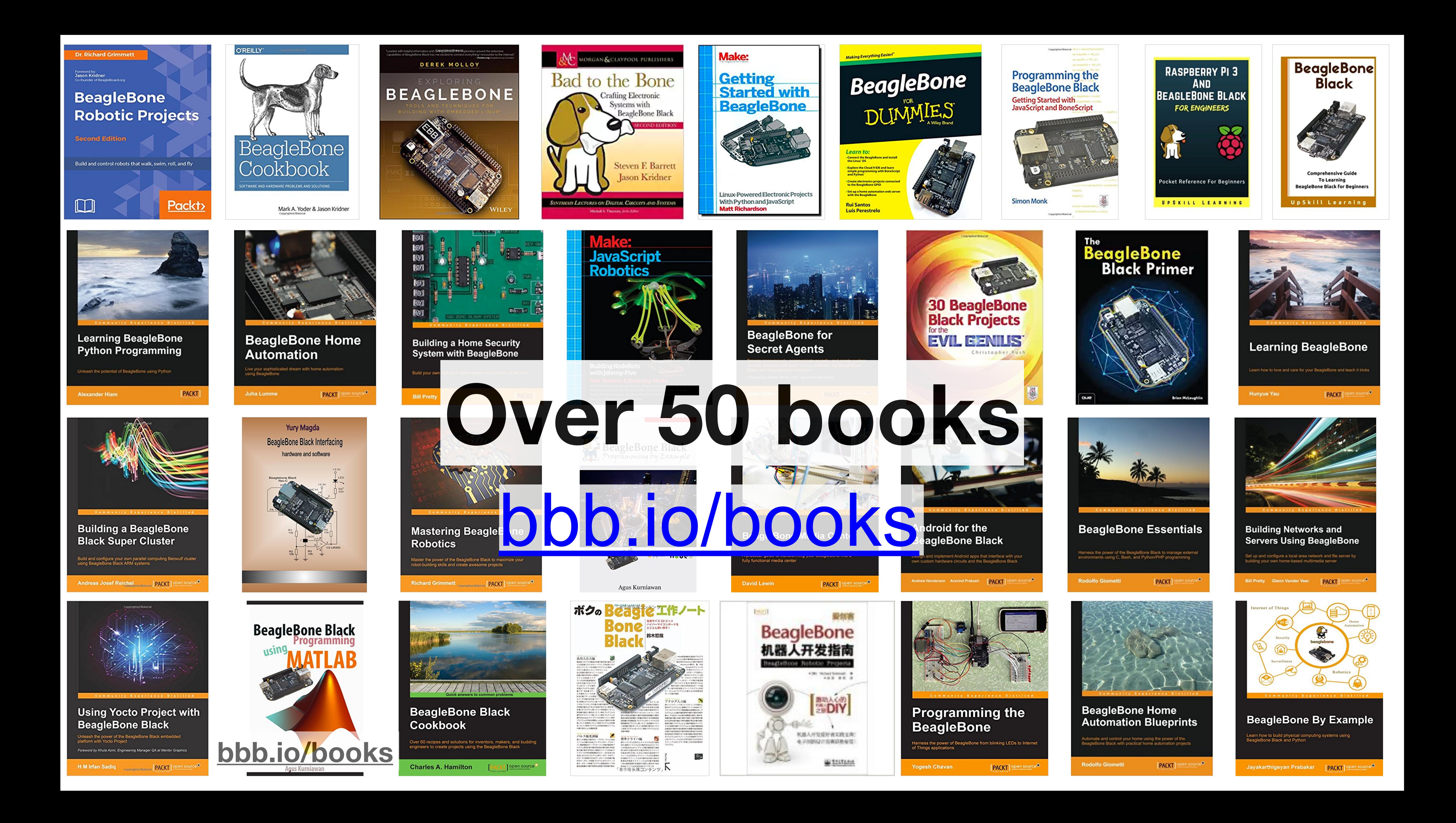

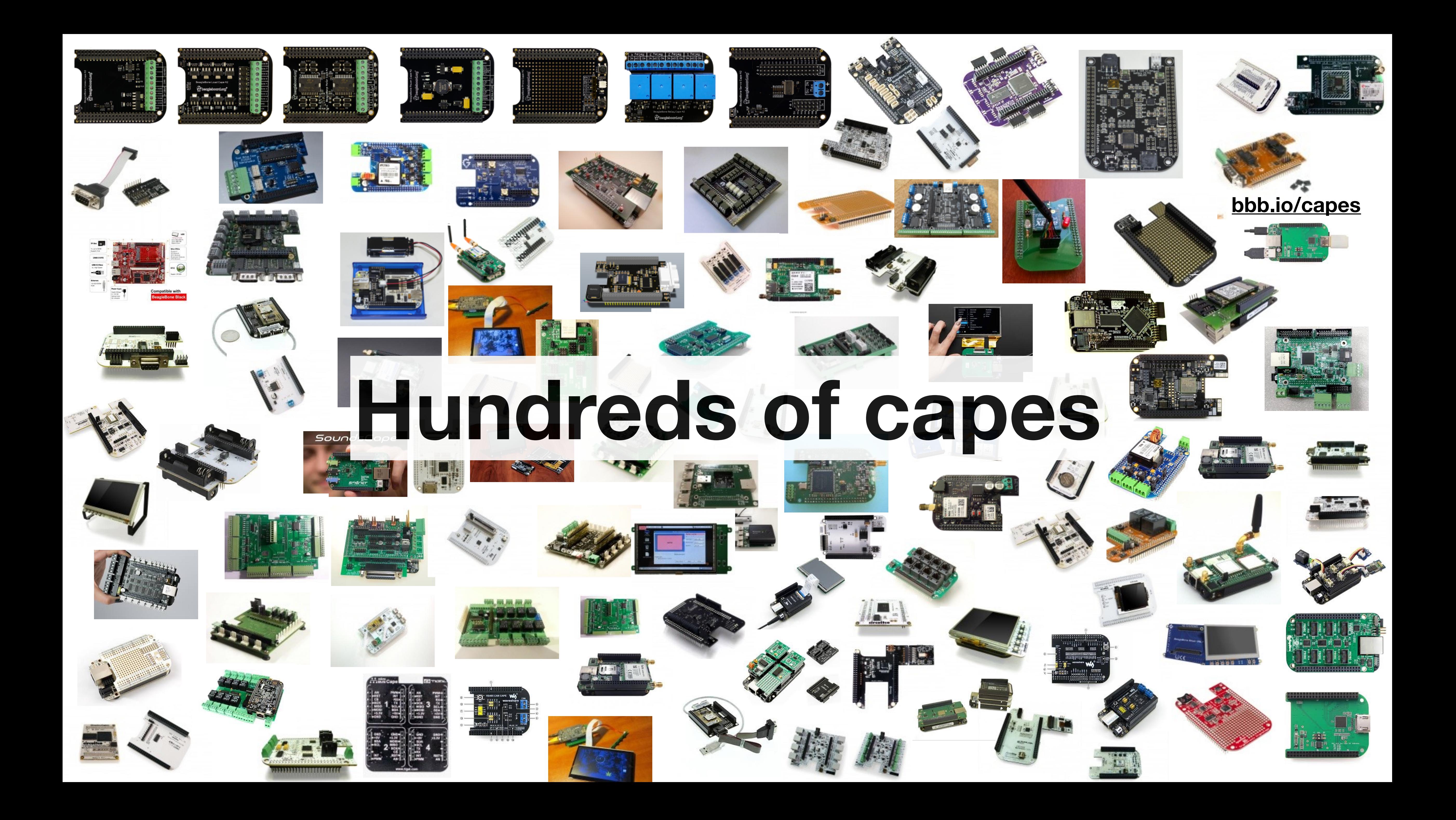

**[bbb.io/e-ale](http://bbb.io/e-ale)**

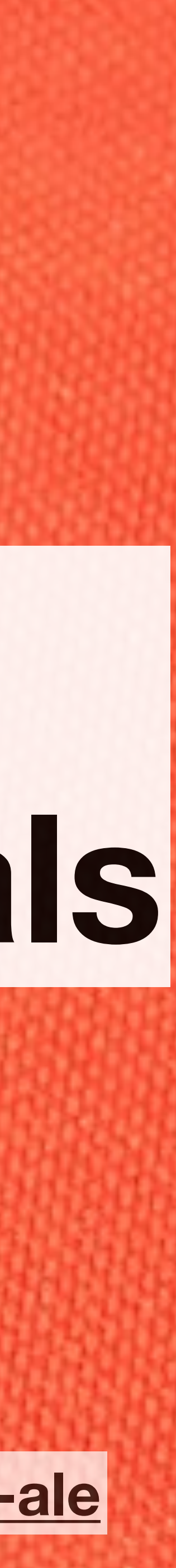

## **Thousands given hands-on training courses by professionals**

D<sub>1</sub>.

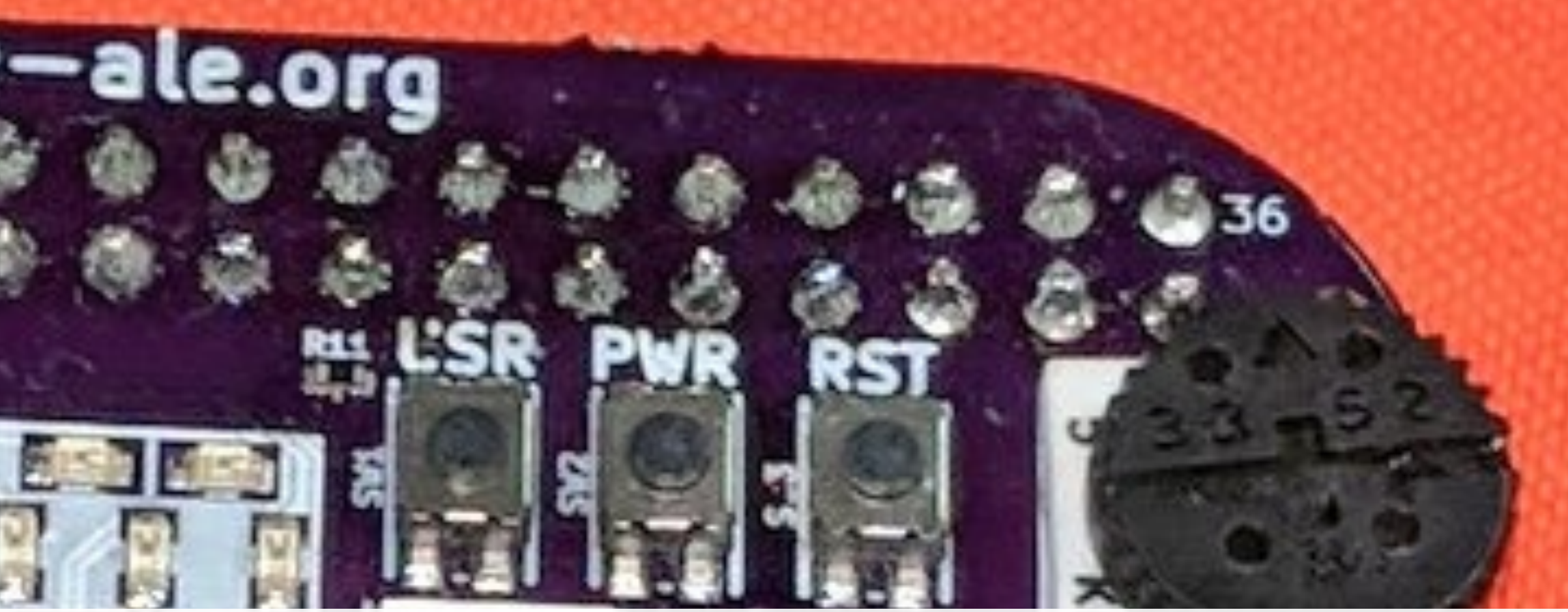

## rd.org/pocket

### Testing a Space Rover Under Alaskan Ice

## **Tens of thousands of developers**

Voice of **Kevin Hand** ASTROBIOLOGIST, NASA/JET PROPULSION LABORATORY NATIONAL GEOGRAPHIC EMERGING EXPLORER

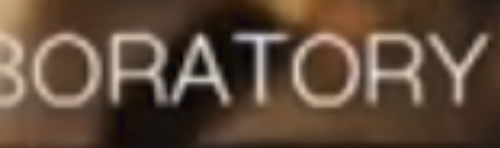

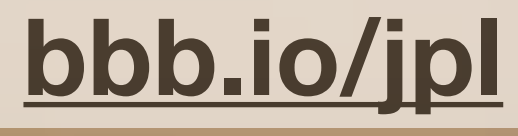

 $\overline{c}$ 

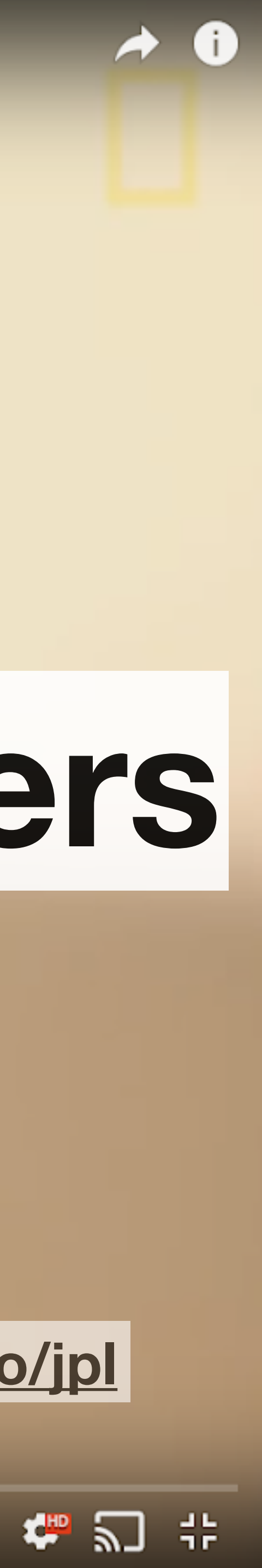

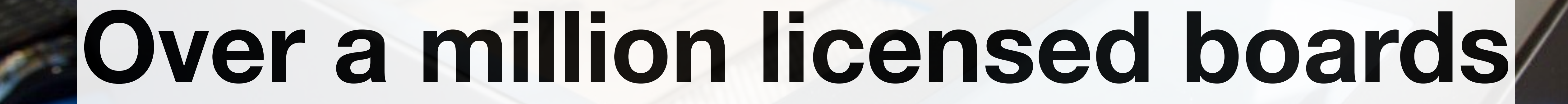

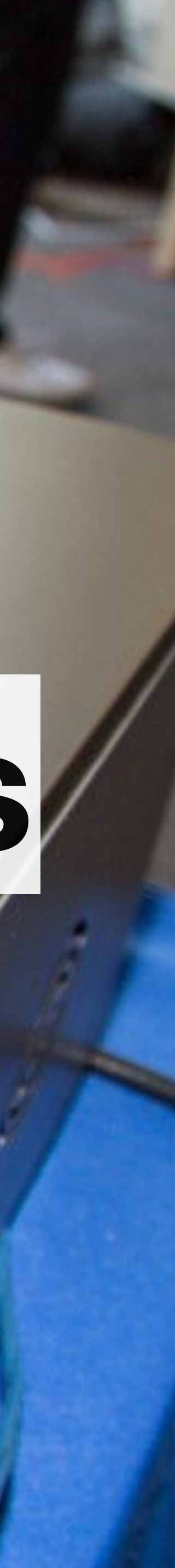

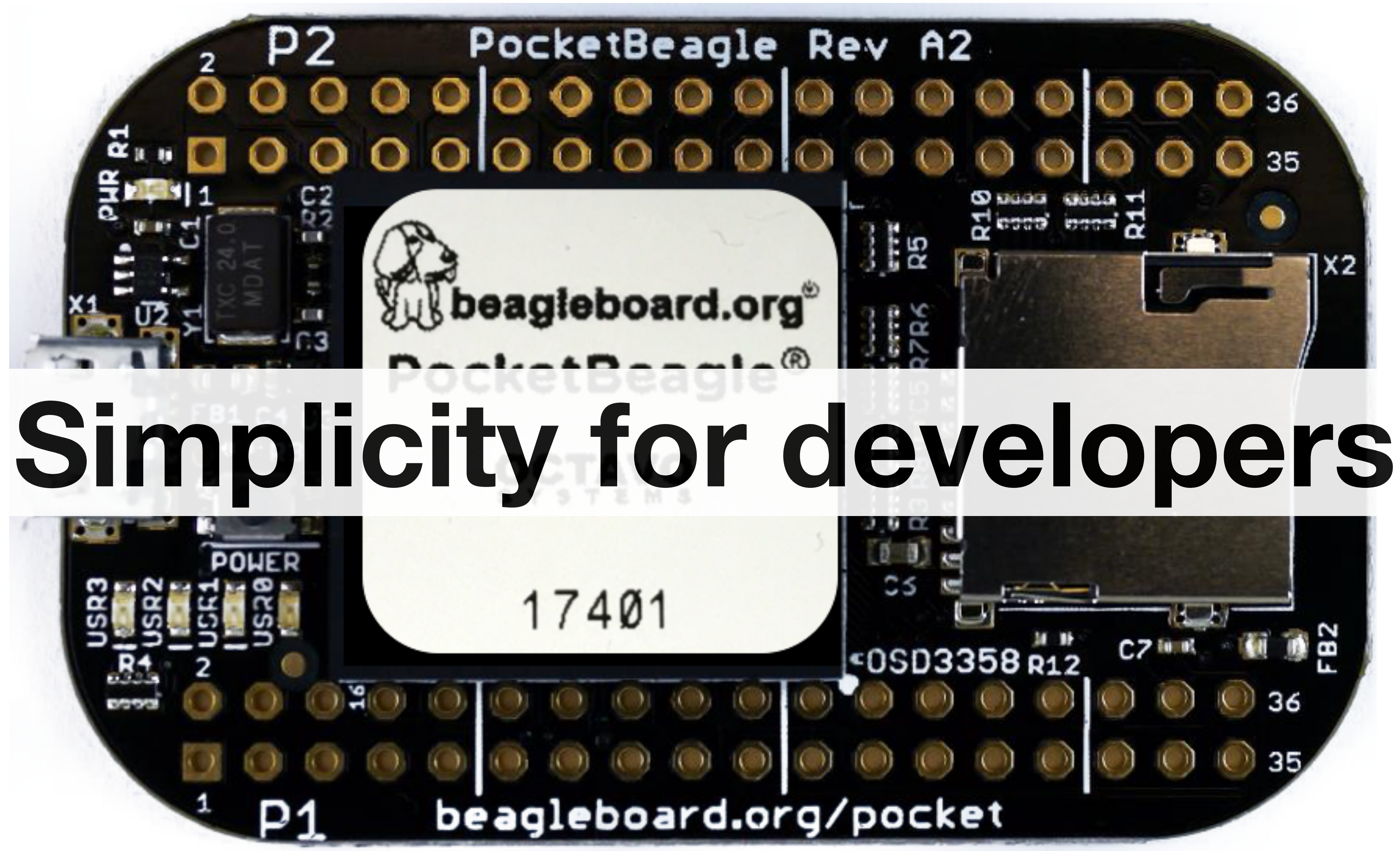

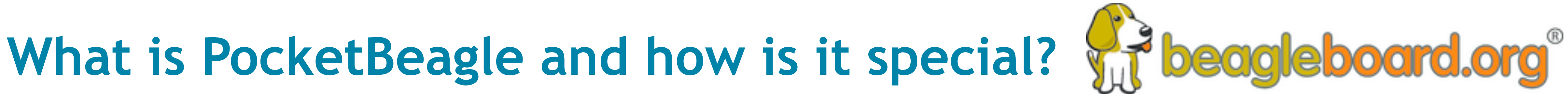

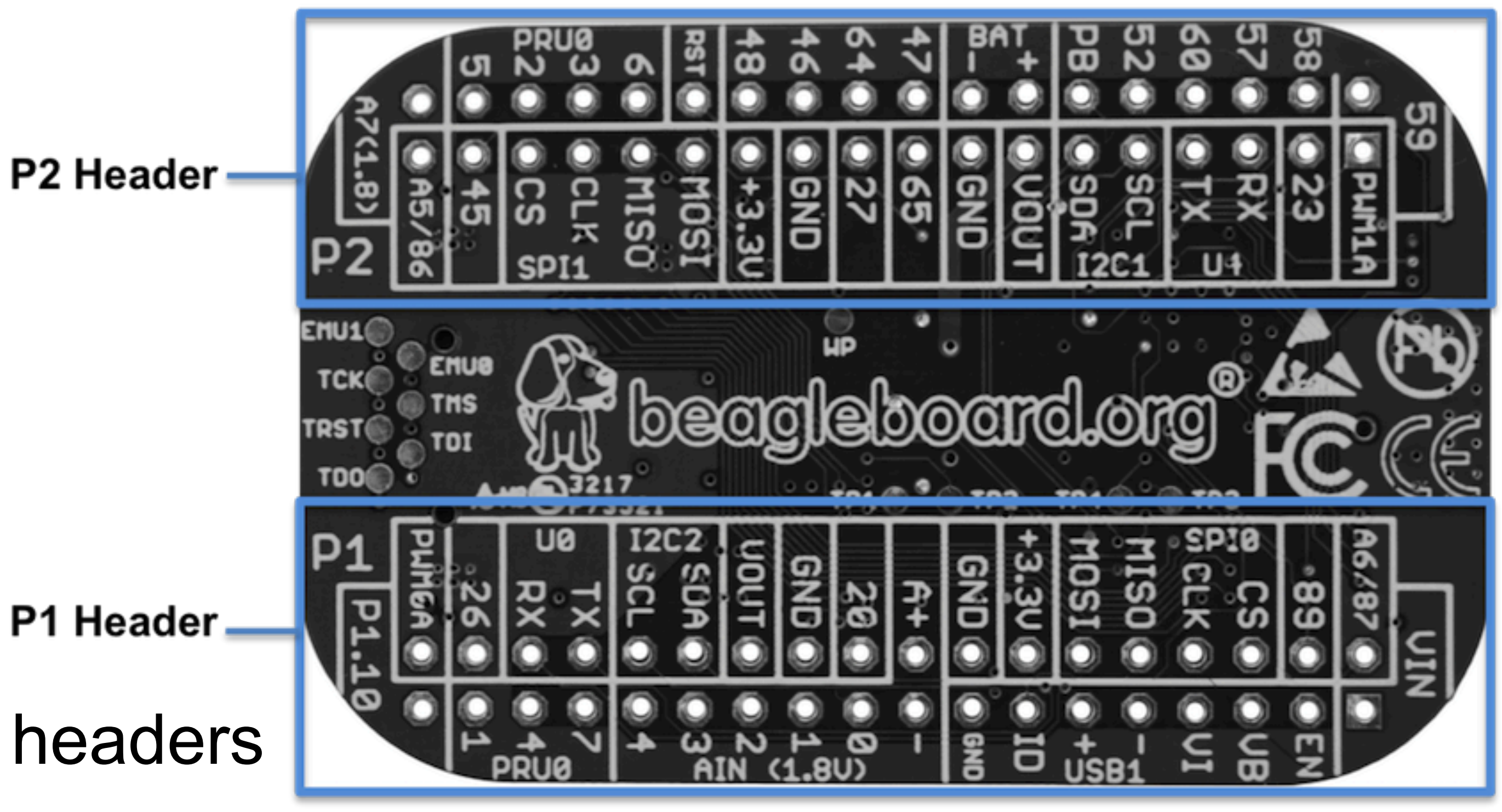

9

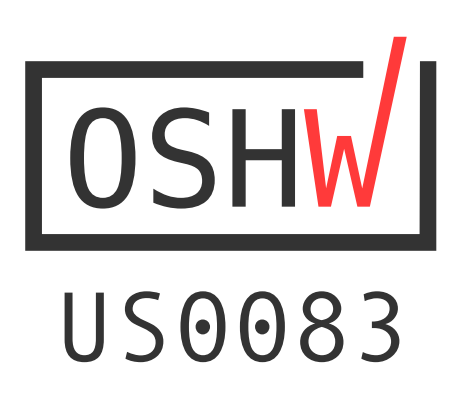

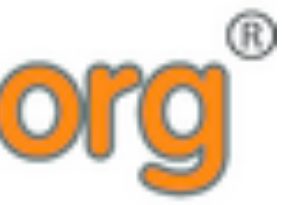

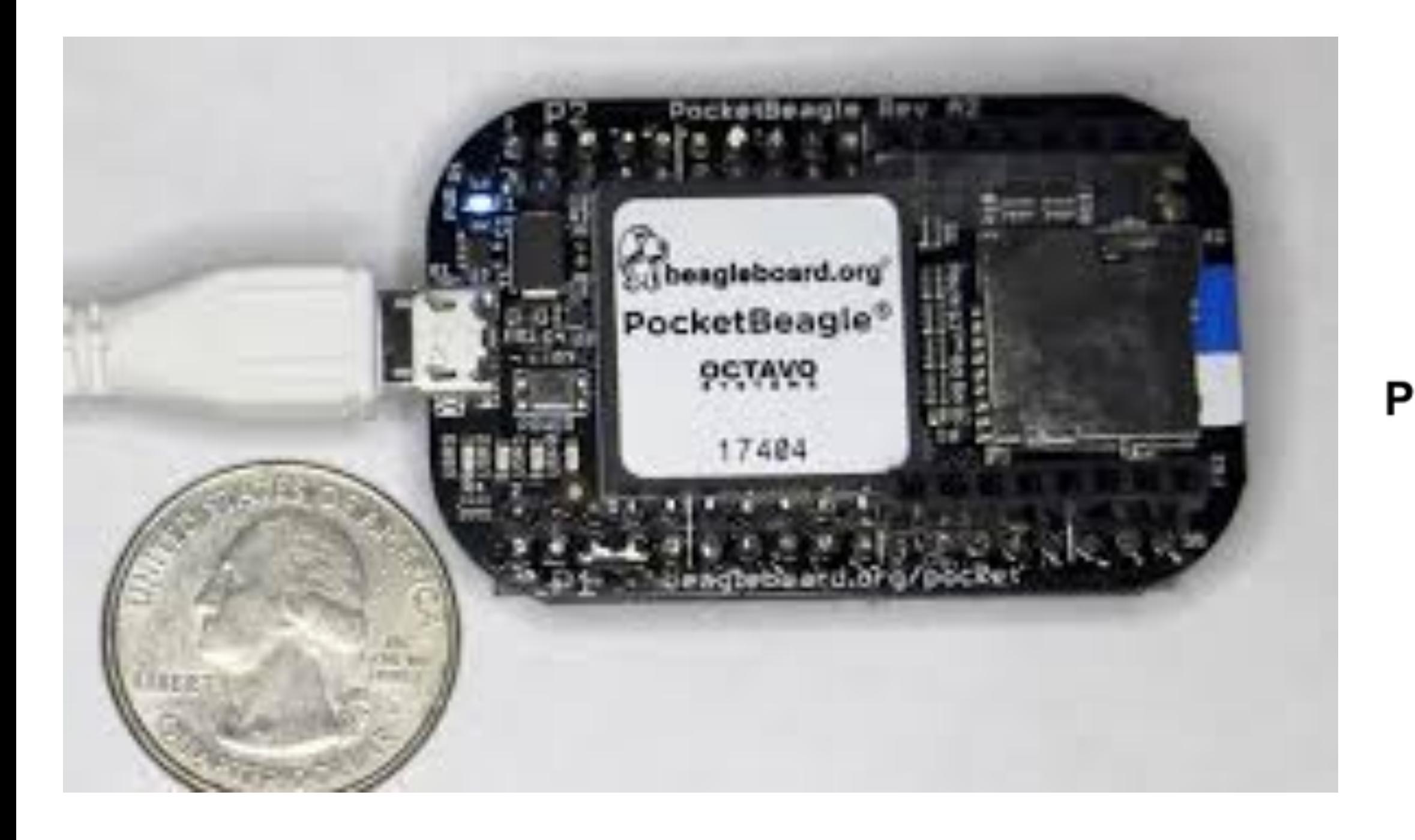

\$25 1GHz tiny Linux computer USB powered with host/client and on headers Lots of expansion Same processor as BeagleBone Black including PRUs

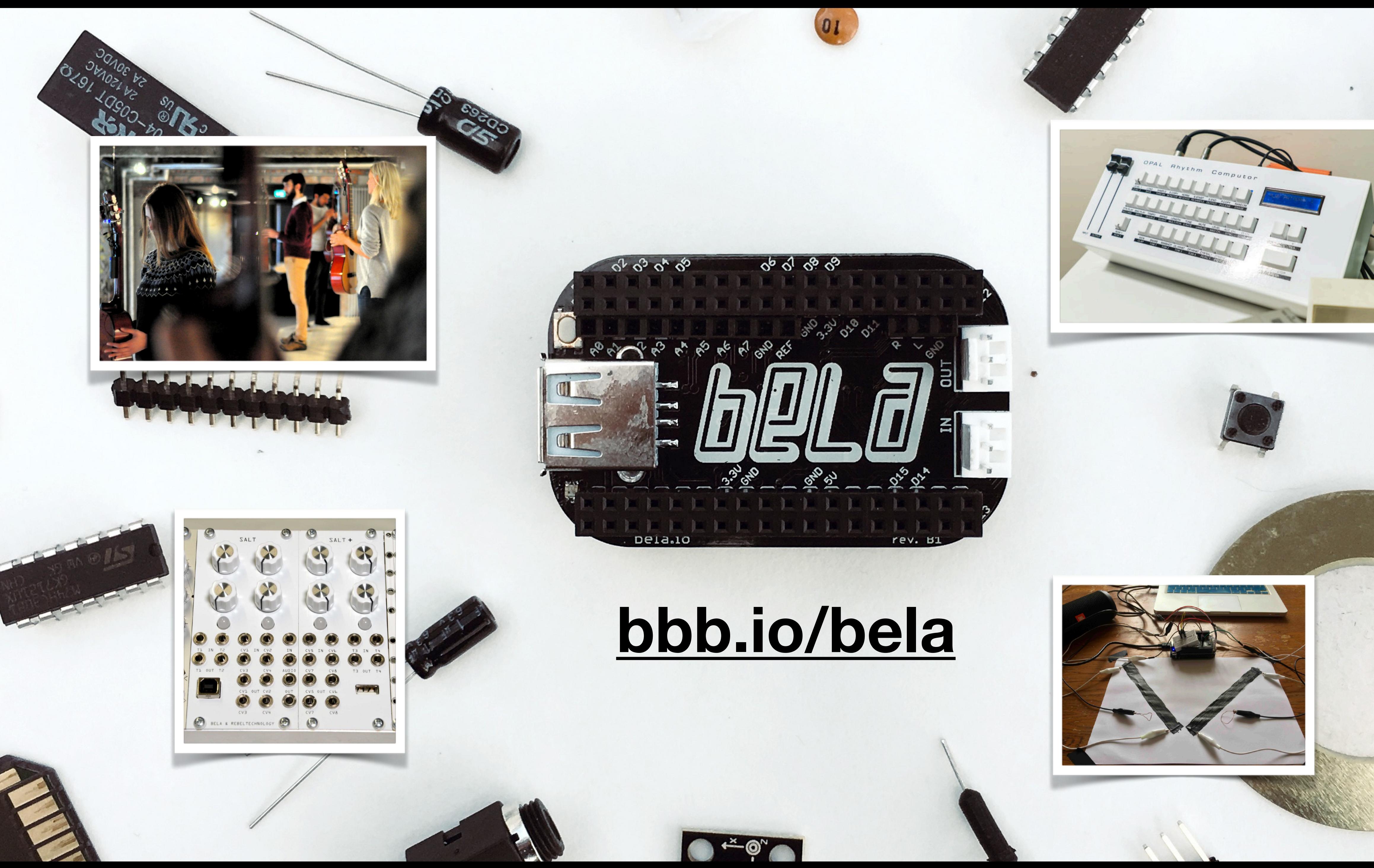

![](_page_9_Picture_2.jpeg)

### **PocketPilot B2**

## **[bbb.io/ppilot](http://bbb.io/ppilot)**

![](_page_10_Picture_2.jpeg)

![](_page_10_Picture_3.jpeg)

![](_page_11_Picture_12.jpeg)

Predictable and low-cost

![](_page_11_Picture_8.jpeg)

### Same tools as the pros

Unique real-time capabilities<br>
Collaboration, not cut-and-paste

## Why is it critical to learn PocketBeagle and Linux? **We beagle board.org**

![](_page_11_Picture_1.jpeg)

### Programming is a human endeavor where we learn from history

![](_page_11_Picture_3.jpeg)

![](_page_11_Picture_4.jpeg)

![](_page_11_Picture_6.jpeg)

## 1) Boot the board

![](_page_12_Picture_2.jpeg)

![](_page_12_Picture_3.jpeg)

## [bbb.io/pb-start](http://bbb.io/pb-start)

![](_page_12_Picture_5.jpeg)

![](_page_12_Picture_6.jpeg)

## 2) Get to the editor and command line

![](_page_13_Picture_2.jpeg)

### [http://192.168.7.2:3000](192.168.7.2:3000) [linuxcommand.org](http://linuxcommand.org/)

![](_page_13_Picture_4.jpeg)

![](_page_13_Picture_5.jpeg)

## 3) Blink an LED

### 4. setInterval(toggle, 250); // toggle 4 times a second, every 250ms

- 1. var b = require('bonescript');
- 2. var state = b.LOW;
- 3. b.pinMode("USR3", b.OUTPUT);
- 
- 5. function toggle() {
- 6. if(state  $== b.LOW)$  state  $= b.HIGH;$
- 7. else state = b.LOW;
- 8. b.digitalWrite("USR3", state);
- 9. }

![](_page_14_Picture_11.jpeg)

![](_page_15_Figure_10.jpeg)

## **Getting started** 4) Explore some books

![](_page_15_Picture_11.jpeg)

![](_page_15_Picture_1.jpeg)

![](_page_15_Picture_2.jpeg)

## 'Loaded with helpful information and coding tutorials, this exploration around the extensive<br>capabilities of BeagleBone Black has me excited to connect everything I encounter to the Internet.' **DEREK MOLLOY** EXPLORING **BEAGLEBONE** TOOLS AND TECHNIQUES F BUILDING WITH EMBEDDED LINUX" WILEY

PRENTICE HALL OPEN SOURCE SOFTWARE DEVELOPMENT SERIES

### Embedded **Linux Primer Second Edition**

A Practical Real-World Approach

![](_page_15_Picture_8.jpeg)

## 5) Build a project [bbb.io/p-pocket](http://bbb.io/p-pocket)

![](_page_16_Picture_3.jpeg)

![](_page_16_Picture_4.jpeg)

![](_page_16_Picture_5.jpeg)

![](_page_16_Picture_6.jpeg)

![](_page_16_Picture_7.jpeg)

![](_page_16_Picture_8.jpeg)

![](_page_16_Picture_9.jpeg)

## **Expand with 500+ Click Boards™**

- Breadboarding an LED or a button can build a good intuition • mikroElectronica Click Boards™ boards can connect directly to PocketBeagle and provide hundreds of sensors
- and actuators
- Getting to more interesting sensors quickly builds motivation • Linux drivers provide a better opportunity to learn the "right" way to
- do things from the community
- Abstractions make the software easy

### Click Boards™ is a trademark of MikroElectronika [bbb.io/click](http://bbb.io/click) 18

![](_page_17_Picture_7.jpeg)

![](_page_17_Picture_8.jpeg)

![](_page_17_Picture_11.jpeg)

## **Call for PocketBeagles-for-your-classroom participation**

- Must submit a repeatable project for your students on **beagleboard.org/p**
- Document your procedures, learning outcomes & advice on how to integrate into a bigger classroom/course experience
- Projects must be well-documented, open source and available for reuse by the BeagleBoard.org Foundation
- Projects evaluated on:
	- Documentation quality in both appearance and understanding Personal and educational value of lessons learned by students • Applicability across broad age range and skill levels
	-
	-
- Planned evaluation dates: Nov 29, 2018 & Feb 28, 2019

## Get started today! Contact us at [bbb.io/classroom](http://bbb.io/classroom)

![](_page_18_Picture_11.jpeg)

Apply for up to 30 PocketBeagle boards for your classroom or makerspace by contributing a project

![](_page_18_Picture_13.jpeg)

## Thanks!

![](_page_19_Picture_3.jpeg)

## **[beagleboard.org/newsletter](http://beagleboard.org/newsletter) [beagleboard.org/discuss](http://beagleboard.org/discuss) [beagleboard.org/chat](http://beagleboard.org/chat)**